#### Container Terminal Simulation

Dr. Gregory A. Harris Lauren Jennings Dr. Bernard J. Schroer University of Alabama in Huntsville

Dr. Dietmar P.F. MoellerUniversity of Hamburg

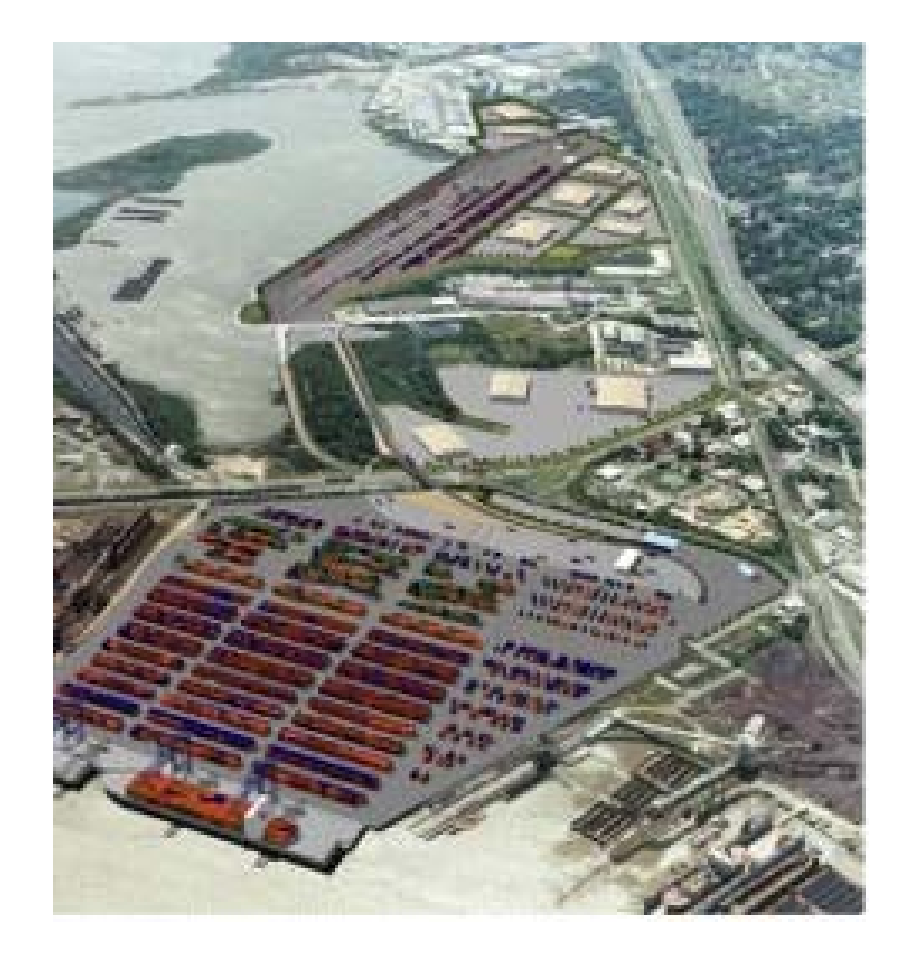

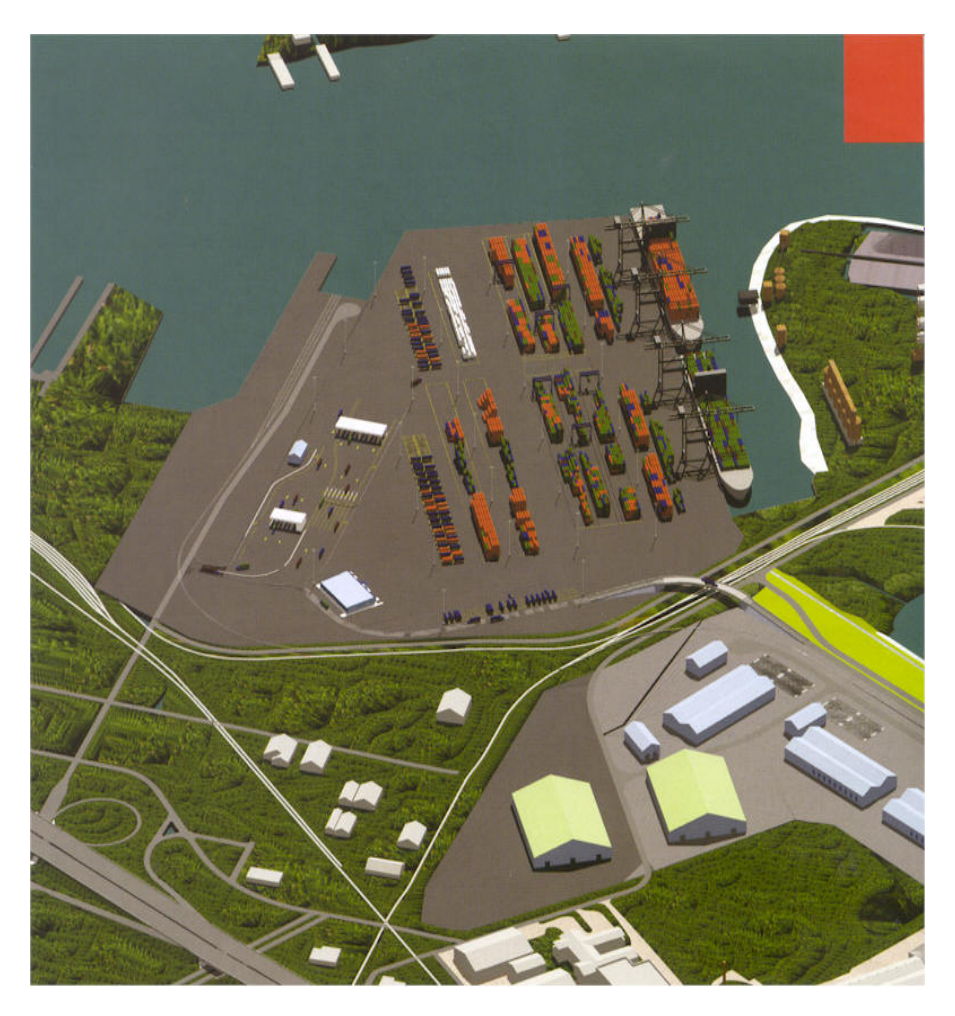

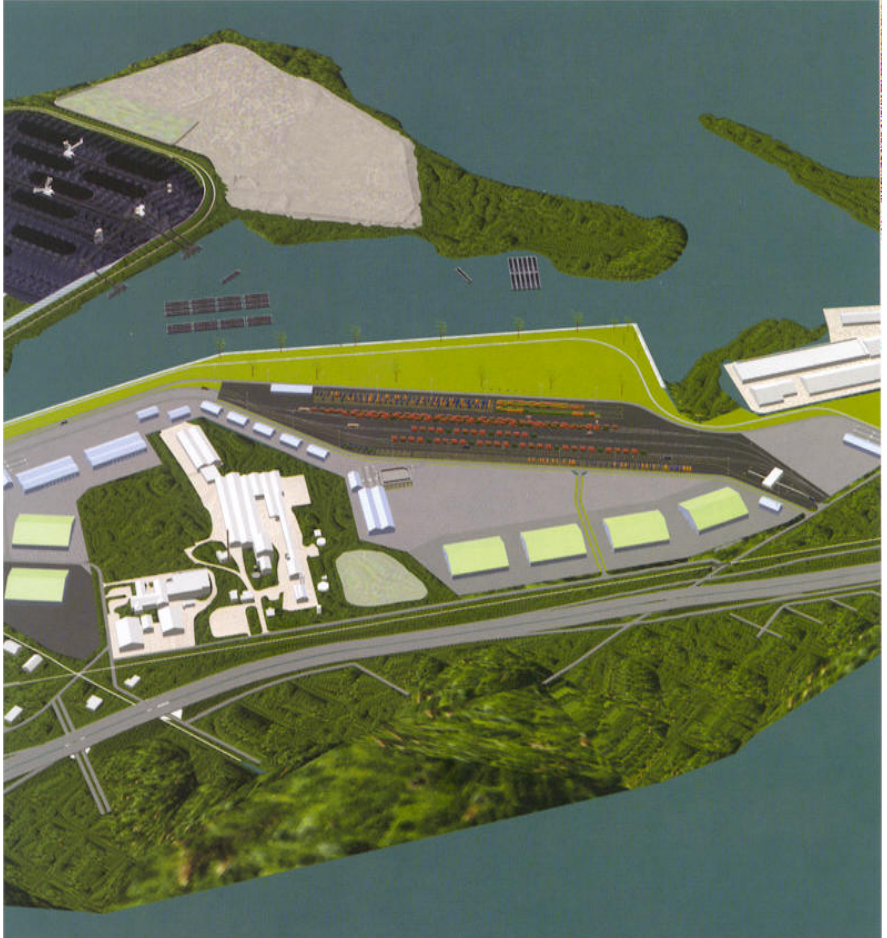

## Introduction

- Over 90% of cargo currently transported worldwide is shipped as containerized cargo. Supply chains are becoming more global, and containerized cargo is increasing.
- The Alabama State Port Authority is currently enhancing container and intermodal operations at the Alabama State Docks in Mobile.
- The project should be completed by the end of 2007(?) at an estimated cost of \$240 million.

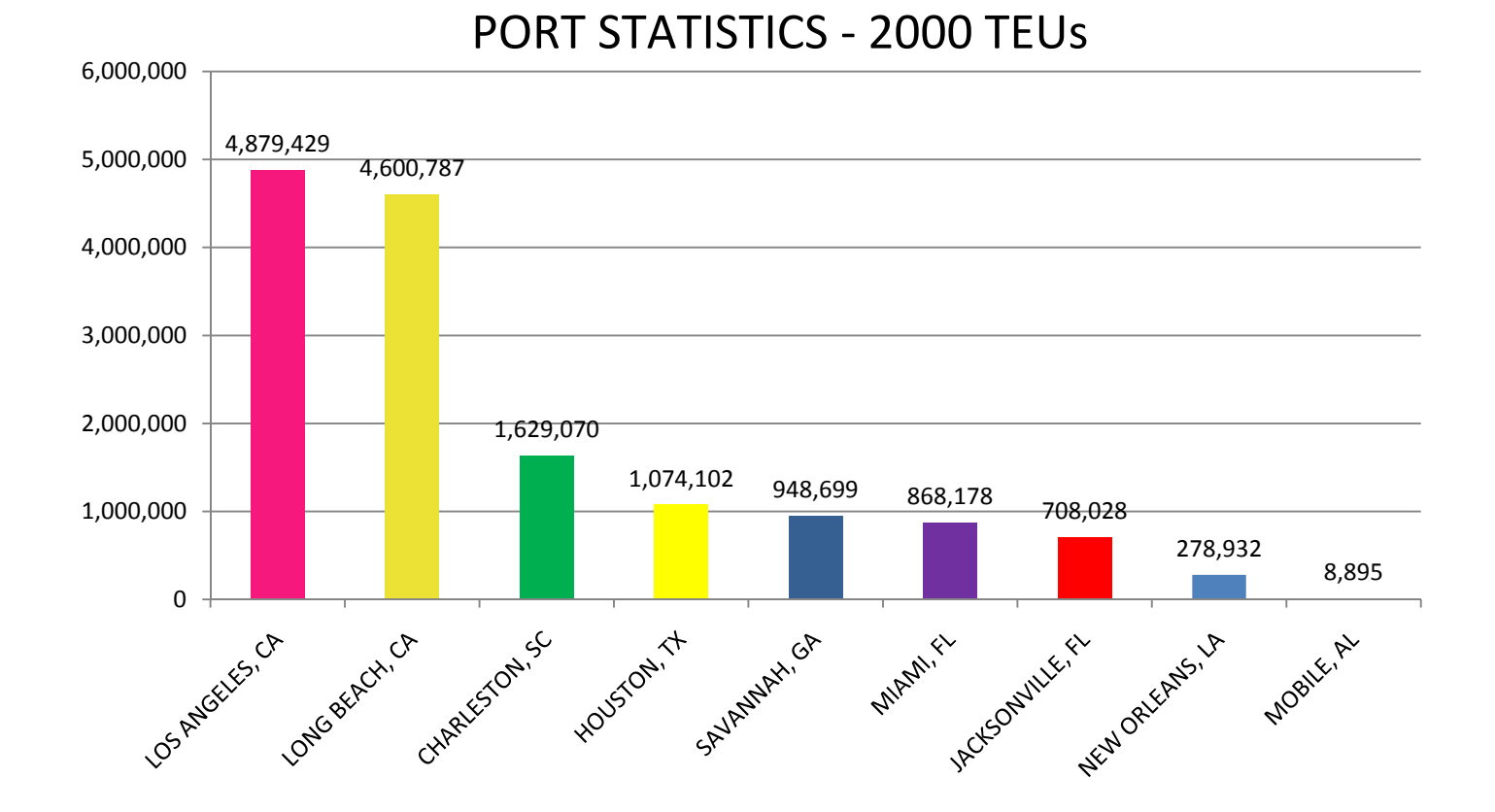

#### PORT STATISTICS ‐ 2006 TEUs

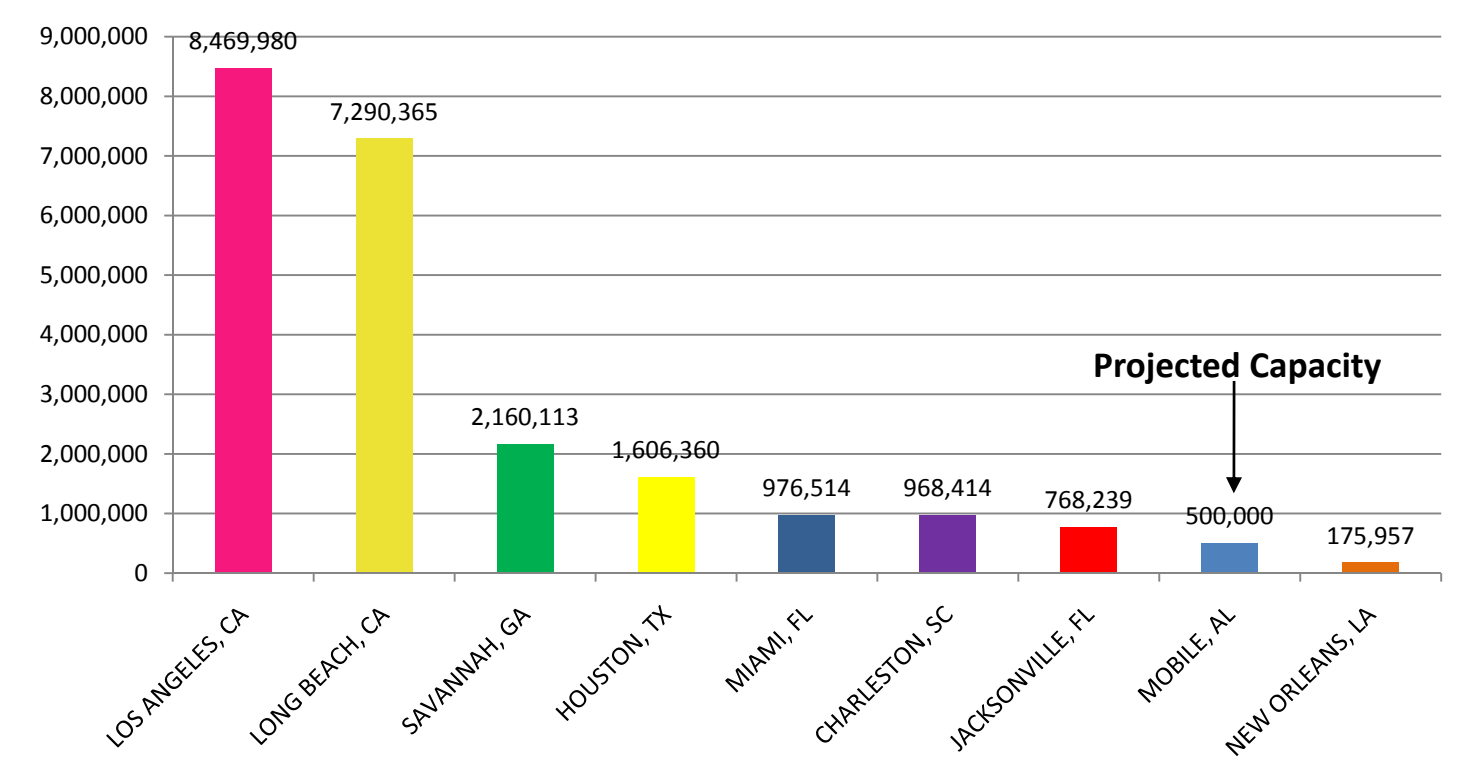

#### Reason for Research

- Can <sup>a</sup> container terminal be simulated quickly to verify capacity?
- Interested in validation of the design capacities of the container terminal.
- Special Interest: utilization of the berths, cranes and stackers, and the maximum container throughput of the terminal.

#### Container Terminal Conceptual Framework

- Ship Unloading and Loading of Containers
- Train Unloading and Loading of Containers
- Truck Unloading and Loading of Containers
- $\bullet$  Movement of Containersfrom Ship Dock to Container Yard
- $\bullet$  Movement of Containersfrom Container Yard to Ship Dock
- 2 Container Inventory Locations

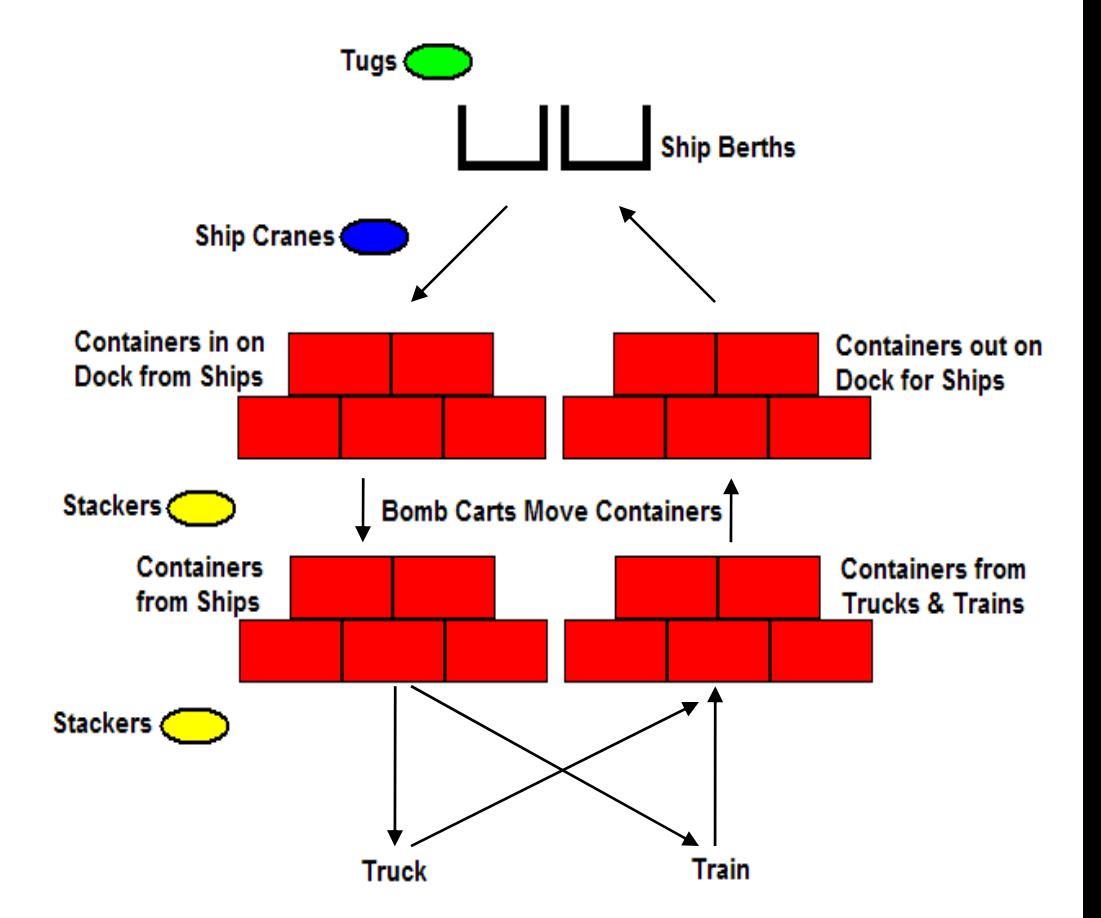

#### ProcessModel Sub‐Model for Ships

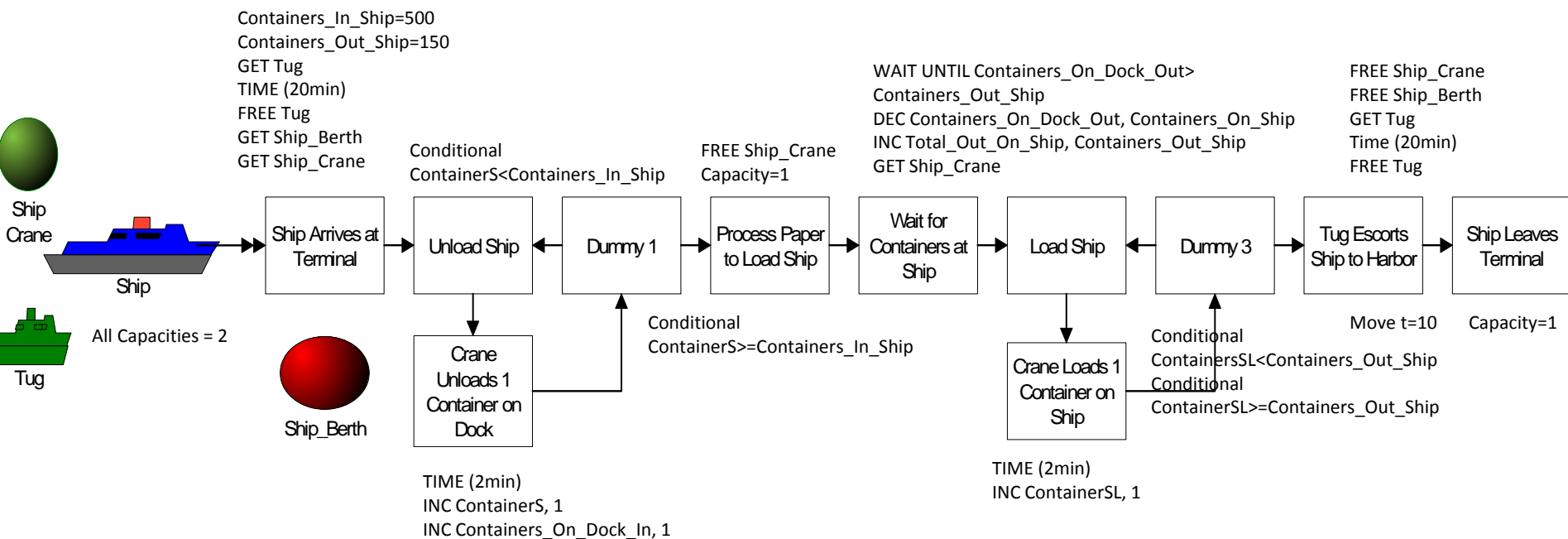

INC Total\_From\_Ship, 1

# Verification & Validation

- $\bullet$  Used <sup>a</sup> "label‐block" option that displays data from the global variables during simulation.
- $\bullet$ • Reduced simulation speed makes it possible to observe and verify the values as entities move through.
- $\bullet$ • The TABLE shows values after running the model for 1,440 hours, or 60 days.
- $\bullet$  Model validation was not possible because the Mobile Container Terminal is still under construction.
- $\bullet$ • Data from the existing facility was used for service times.

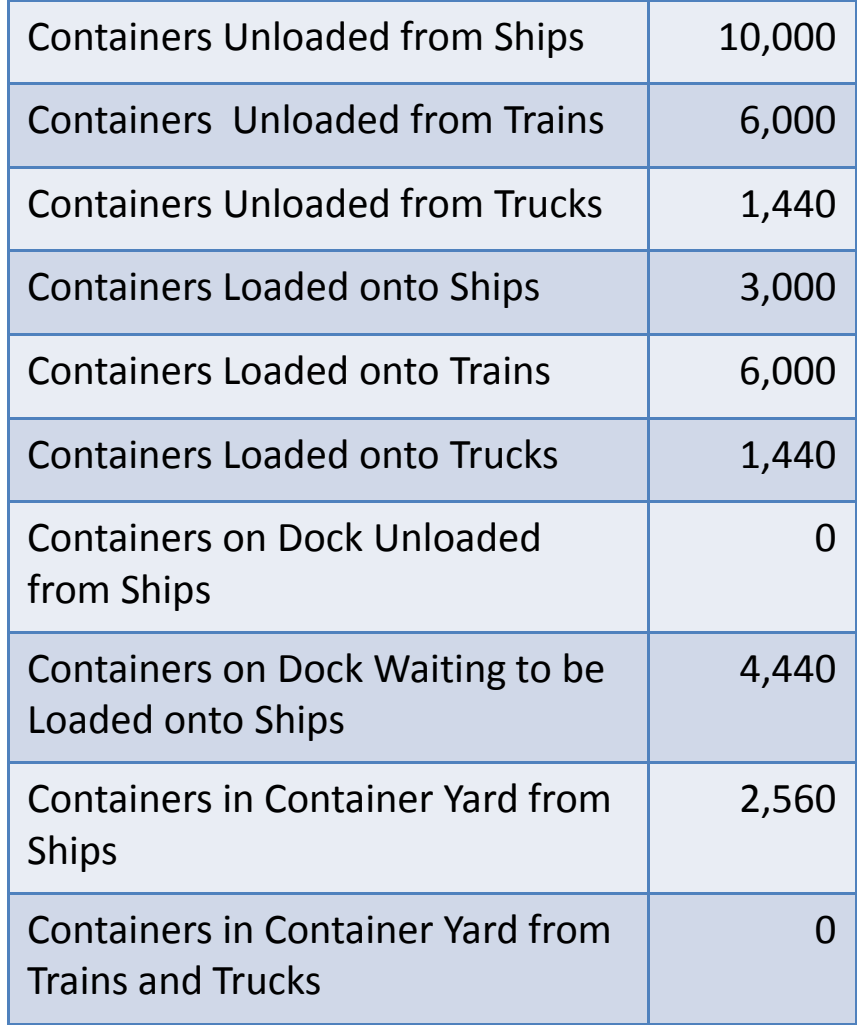

#### Model Run Settings

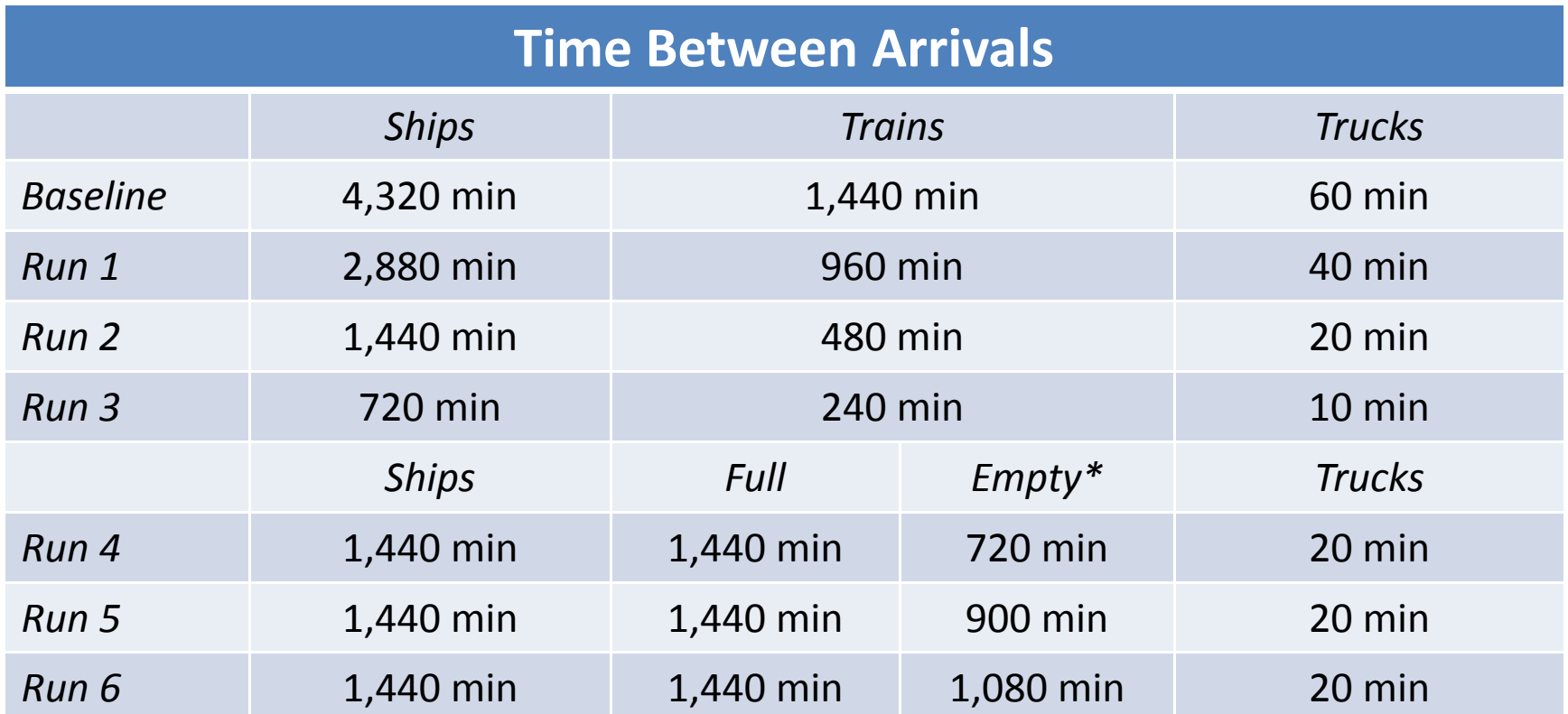

\* *The results indicate that the addition of the logic for the arrival of empty trains greatly reduce the number of containers waiting in the terminal.*

#### Utilization of Resources in Baseline Simulation

- Tugs (2) 1%
- Berths (2) 22%
- Cranes (2) 22%
- Bomb Carts (20) 11%
- Stackers (8) 18%
- 20 Ships through terminal
- 60 Trains through terminal
- 1,440 Trucks through terminal

#### Results

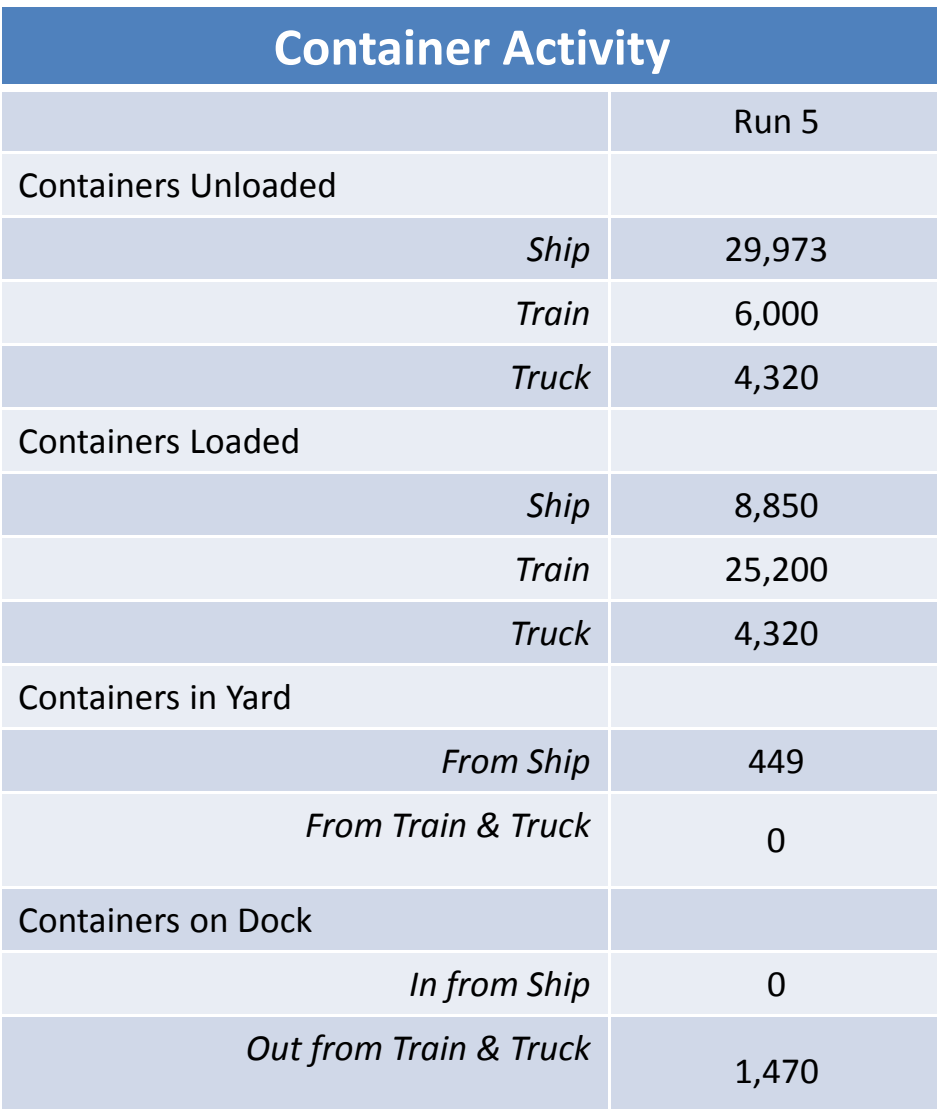

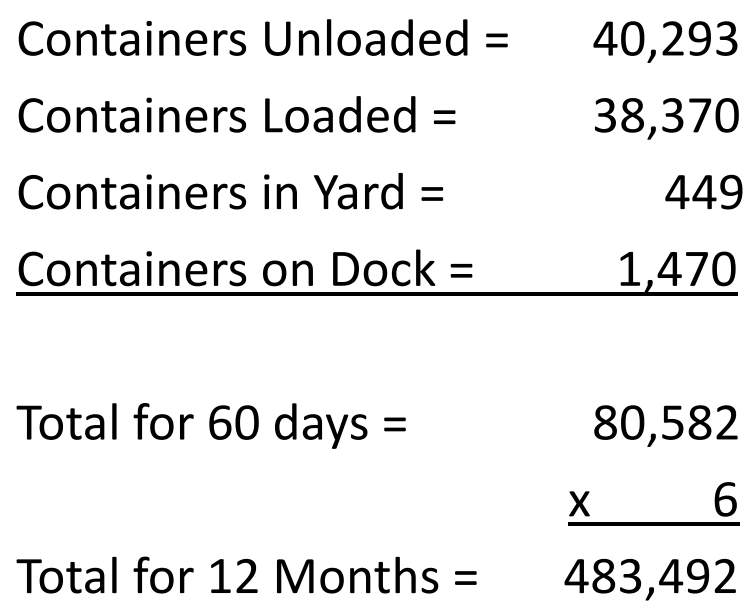

## Conclusions

- The authors were able to rapidly construct this simulation using ProcessModel.
- Model Verification was rather lengthy.
- The use of ProcessModel labels greatly improved the V&V process
- Containers were animated to show movement.
- The large container build‐up in the terminal for runs 1‐3 indicate <sup>a</sup> need to further balance the entity arrivals to give <sup>a</sup> more accurate estimate of container throughput.

## Conclusions

- Runs 4‐6 included logic for the arrival of empty trains.
- The terminal capacity was 240,000 containers for Run 5 with about 2,000 containers still in the terminal
- The simulation of <sup>a</sup> container facility can provide insight for the initiation of operational improvements needed to increase freight throughput and velocity.

#### Areas for Model Refinements

- Refinement to the model in the areas of train arrival and number of cars available would greatly increase accuracy.
- The constant data used in the model should be replaced with valid statistical distributions such as triangular distribution to more accurately replicate real world scenarios.
- Additional refinements to limit the time in which <sup>a</sup> rail car will wait for loading before leaving the resource pool are needed.